# PROYECTO FINAL

# <span id="page-0-0"></span>INGENIERÍA INFORMÁTICA - ITBA

# SIMULACIÓN Y ANIMACIÓN **BIOMECÁNICA** DE UN HUMANOIDE

Alumnos:

Enzo Altamiranda Graterol <ealtamir@itba.edu.ar>

Teresa Fontanella De Santis <tfontane@itba.edu.ar>

> Tomás Mehdi <tmehdi@itba.edu.ar>

> > Tutor:

Dr. Daniel Ricardo Parisi

Instituto Tecnológico de Buenos Aires - ITBA Departamento de Ingeniería Informática

Mayo 2016

# **Índice**

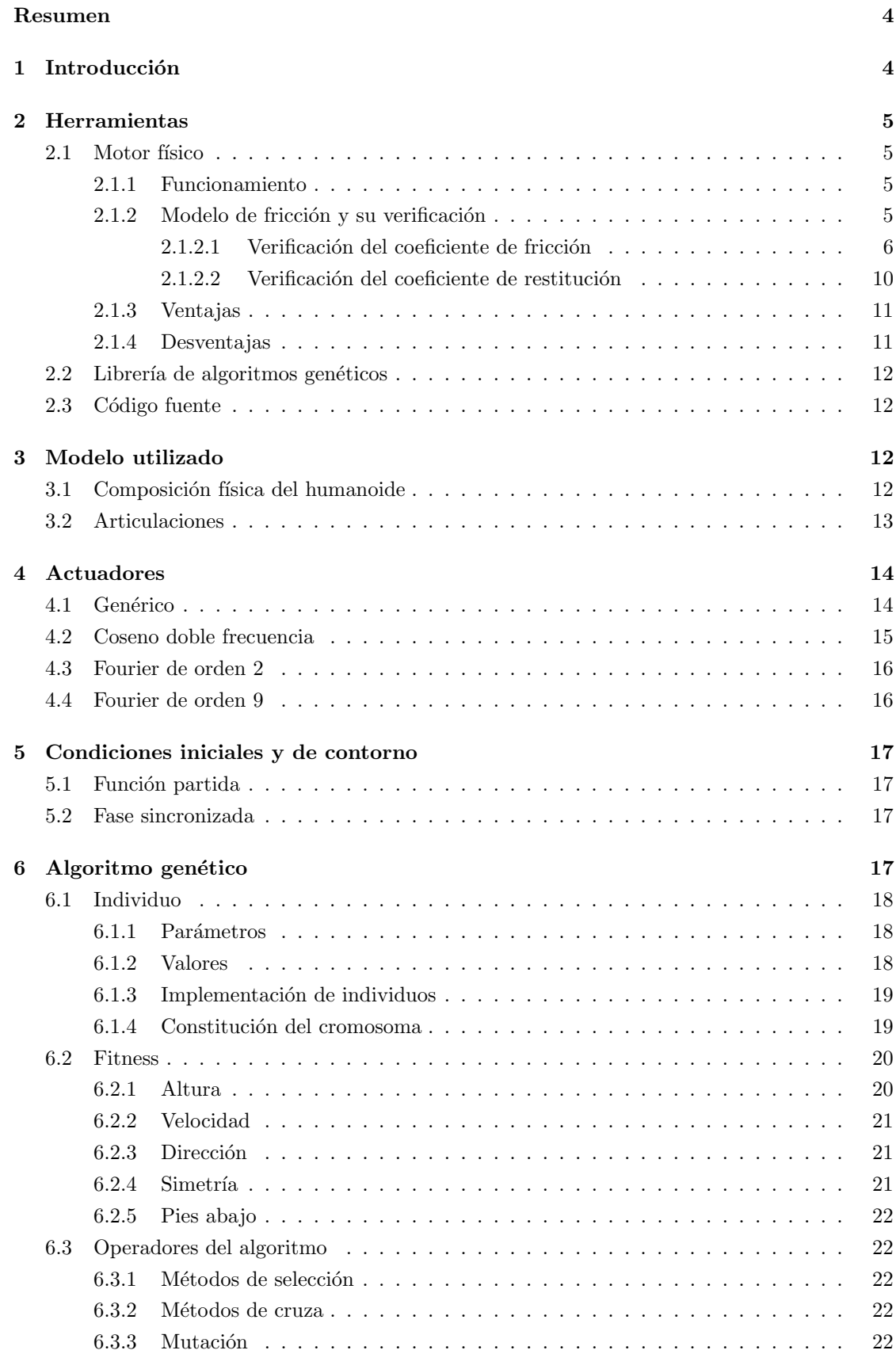

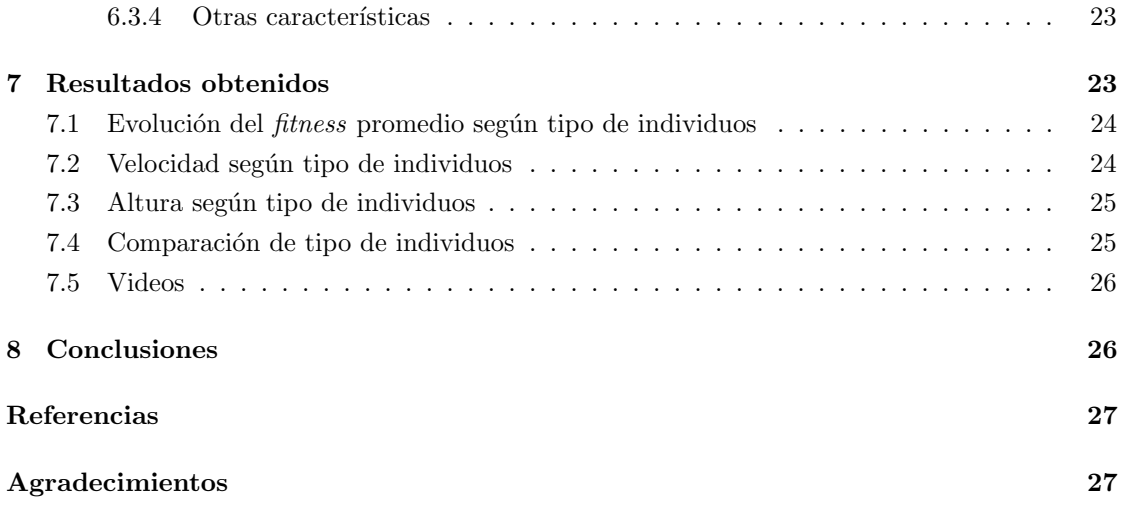

#### Resumen

Este proyecto tiene como objetivo crear una simulación y animación de un humano virtual, con las siguientes propiedades:

- Biomecánica: que tanto su estructura (peso, altura y posición de cada una de sus partes) como su interacción con el entorno, respondan a comportamientos físicos reales y exactos.
- Inteligencia artificial: que aprenda a caminar por sí mismo, utilizando para ello métodos de  $\mathit{soft}$  computing como algoritmos genéticos.

# <span id="page-3-0"></span>1. Introducción

Siempre ha sido de interés la simulación biomecánica de seres vivos, especialmente en las ciencias naturales (zoología, medicina, etc.).

Ahora bien, últimamente se ha incrementado el interés en otras áreas de aplicación, como los videojuegos (creación de personajes con reacciones más reales), y la ingeniería (verbigracia: diseño de espacios cerrados, con mayores medidas de seguridad).

Una característica muy importante de este proyecto es que el humanoide no es producto de una animación realizada por un artesano, que mueve cada uno de los segmentos manualmente, repitiendo este trabajo cada vez que cambia su fisonomía; sino un objeto compuesto de segmentos físicos, que interaccionan entre sí y con el entorno por medio de las leyes físicas; agregando así realismo a la situación simulada. La otra propiedad es que el bípedo aprenda por sí solo a caminar en línea recta, sin tener en su travectoria ningún obstáculo, de la misma manera que lo haría un ser humano en la realidad.

Este problema se puede abordar de diversas maneras. Existen varios trabajos al respecto, algunos de los cuales sirvieron como base para realizar el presente informe. Por ejemplo, en el paper de Marek Wojtyra[\[1\]](#page-26-0) se usa un sistema de control para mantener el equilibrio de la parte superior del humanoide (passive walkers).

En el trabajo realizado por Thomas Geijtenbeek y otros [\[2\]](#page-26-1), se utilizan algoritmos gen´eticos para seleccionar la anatomía de bípedos de cualquier forma (considerando músculos con distintos materiales).

Asimismo, existe un trabajo previo de Kevin Kenny y otros [\[3\]](#page-26-2), también empleando algoritmos genéticos, para crear un maniquí de un cuadrúpedo virtual y dotarlo de los mecanismos para que aprenda a caminar por su propia cuenta.

Continuando con esta última línea de investigación y extendiéndola a bípedos, en este proyecto también se buscó aplicar algoritmos genéticos, y lograr la caminata usando un modelo de humano virtual basado en un conjunto de segmentos (cuerpos rígidos), unidos entre sí por articulaciones, cuyo desplazamiento depende de torques aplicados a dichos cuerpos, y sus parámetros se ajustan a partir de la evolución del algoritmo.

El presente informe, describe y analiza pormenorizadamente: en la sección 2, las herramientas aplicadas; en la 3, el modelo del humanoide utilizado; en la 4 y 5, los diferentes tipos de actuadores y funciones de partida y contorno; en la 6, el algoritmo genético; y en la 7 y 8, los resultados obtenidos con sus respectivas conclusiones.

# <span id="page-4-0"></span>2. Herramientas

# <span id="page-4-1"></span>2.1. Motor físico

Se llama motor físico o *physics engine* a un "software capaz de realizar simulaciones de ciertos sistemas físicos, como la dinámica del cuerpo rígido, el movimiento de un fluido y la elasticidad"[\[4\]](#page-26-3).

Actualmente, existen muchos motores físicos: ya sea de código propietario  $(Phys X, Havok)$ , como open-source (Bullet Physics, Box2D, Newton, OGRE). Considerando análisis relacionados [\[5\]](#page-26-4)[\[6\]](#page-26-5), y el hecho de que el espacio simulado fuese en 3D, se decidió que *Bullet Physics*[\[7\]](#page-26-6) es el más idóneo. Está implementado en C++ y ha sido utilizado en varios juegos (Grand Theft Auto IV y  $V$ , etc); en los efectos especiales de películas (Hancock, Bolt, etc.); y proyectos científicos, como la herramienta open-source Tensegrity Robotics Toolkit de la NASA<sup>[1](#page-4-4)</sup>; entre otros.

Si bien (como se verá más adelante) Bullet tiene problemas asociados con el coeficiente de restitución, posee una muy buena *performance* en la detección de colisiones, la dinámica y la resolución de constraints. Esto se debe, en parte, a diferentes algoritmos iterativos de orden lineal (donde el más importante es Sequential Impulse), de caching y también a la utilización de un modelo de fricción de Coulomb aproximado [\[8\]](#page-26-7). Además, el motor físico brinda la posibilidad de regular la precisión requerida en estos cálculos (sin olvidar que, con iguales recursos, a mayor precisión, mayor capacidad de cómputo requerida y, ergo, mayor tiempo). Dado que la construcción del humanoide implica definir características y restricciones de movimiento de cada uno de sus segmentos, lo antes mencionado fue crucial para la elección de *Bullet Physics* en este proyecto.

#### <span id="page-4-2"></span>2.1.1. Funcionamiento

El motor físico se encarga de la simulación de cuerpos rígidos y la interacción entre los mismos. En particular debe calcular el resultado de colisiones, arreglar el solapamiento de los cuerpos en el espacio de simulación, estimar las fuerzas producidas debido a la fricción, y mantener el cumplimiento de restricciones que puedan existir entre los cuerpos (por ejemplo, un vínculo para formar una articulación). Para lograrlo, *Bullet* modela, a partir de un conjunto de ecuaciones, las distintas restricciones que deben ser respetadas.

Estos modelos reciben como dato la velocidad lineal y angular de cada objeto, y las fuerzas que actúan sobre los mismos. Dada esta información, se resuelve el sistema de ecuaciones, cuya solución representa las magnitudes de las fuerzas a accionar sobre el mismo, a fin de satisfacer todas las restricciones. Para encontrar esta solución, entran en juego los distintos métodos de complejidad lineal mencionados en la subsección anterior.

Este procedimiento, se lleva a cabo en cada timestep de la simulación; donde un timestep es el intervalo de tiempo que transcurre entre un cálculo de magnitudes y otro. Mientras menor sea el *timesten*, el simulador será más preciso pero también consumirá más tiempo de cómputo.

#### <span id="page-4-3"></span>2.1.2. Modelo de fricción y su verificación

Hay reglas físicas relacionadas con el entorno y que son muy importantes para la caminata: el modelo de fricción, con sus respectivos coeficientes de fricción y restitución.

En base a los modelos físico-matemáticos que representan a cada uno de los dos fenómenos en cuestión (y que se explicarán a continuación), y pensando en posibles futuras simulaciones de

<span id="page-4-4"></span> $1$ http://bulletphysics.org/Bullet/phpBB3/viewtopic.php?f=17&t=9978

varios humanoides chocando e interactuando entre sí; se llevaron a cabo dos ensayos para verificar el funcionamiento del simulador físico Bullet.

#### <span id="page-5-0"></span>2.1.2.1. Verificación del coeficiente de fricción

<span id="page-5-1"></span>Para determinar el modelo utilizado por Bullet para simular las fuerzas resultantes sobre un cuerpo por acción de la fricción, se simuló un cubo, de  $m_{cube} = 1kg \, y \, l_{cube} = 1m$ , que tiene una velocidad inicial constante  $(v_i)$  en el eje horizontal, que gradualmente se detiene por acción de la fricción, hasta llegar al reposo (Fig. [1\)](#page-5-1).

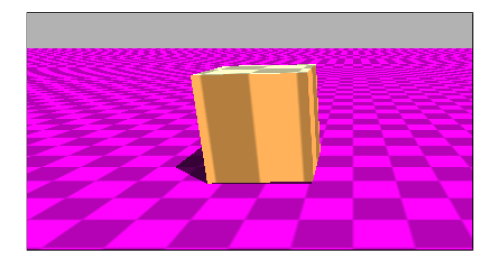

Figura 1: Visualización del sistema del cubo

Para esta prueba se utilizó el modelo matemático que representa la posición del cuerpo en el eje horizontal en función del tiempo  $t$ , representado por la siguiente ecuación:

$$
x(t) = x_i + v_i t + \frac{1}{2} a t^2
$$
\n(1)

En este caso, el cuerpo empieza su movimiento en el origen, por lo tanto la posición inicial  $(x_i)$ es cero.  $v_i$  es la velocidad inicial, y a, la aceleración. Debido a la fricción entre el cuerpo y el suelo, se genera una fuerza de rozamiento  $F_{\mu_d}^2$  $F_{\mu_d}^2$  (ec. (2)) en la misma dirección que la velocidad del sólido y en sentido contrario.

$$
-F_{\mu_d} = \mu_d F_N \tag{2}
$$

donde  $\mathbf{F_N} = mg$  es la fuerza normal que actúa sobre la caja de masa m por acción de la gravedad  $g = 10 \frac{m}{s}$ , y $\mu_d$ es el coeficiente de fricción dinámico.

Finalmente, se obtiene la aceleración:

$$
a = \frac{F_{\mu_d}}{m} = \frac{-\mu_d F_N}{m} = \frac{-\mu_d mg}{m} = -\mu_d mg \tag{3}
$$

Considerando las ec.  $(1)$  y  $(3)$ , se puede obtener el modelo matemático que predice el movimiento de la caja:

<span id="page-5-3"></span>
$$
x(t) = x_i + v_i t - \frac{1}{2}\mu_d gt^2
$$
\n<sup>(4)</sup>

El intervalo de tiempo físico (o timestep) utilizado es  $\Delta t = \frac{1}{60} s$ . El timestep de animación (es decir, cada cuánto tiempo se guardan en un archivo los datos logrados) es  $\Delta t' = 0.1$  y el tiempo de simulación es de  $s = 100\Delta t$ .

Seguidamente, se muestran los gráficos obtenidos al correr los experimentos numéricos con los siguientes valores:  $v_i = \{1, 3 \text{ y } 10\} \frac{m}{s}$  y  $\mu_d = \{0.25, 0.50 \text{ y } 0.75\}$ . Se compara la distancia en el eje Z de la caja en Bullet, con su distancia en el mismo eje según la ec. [\(4\)](#page-5-3).

<span id="page-5-2"></span><sup>2</sup>En las ecuaciones, los vectores se escriben en negrita.

<span id="page-6-3"></span><span id="page-6-1"></span><span id="page-6-0"></span>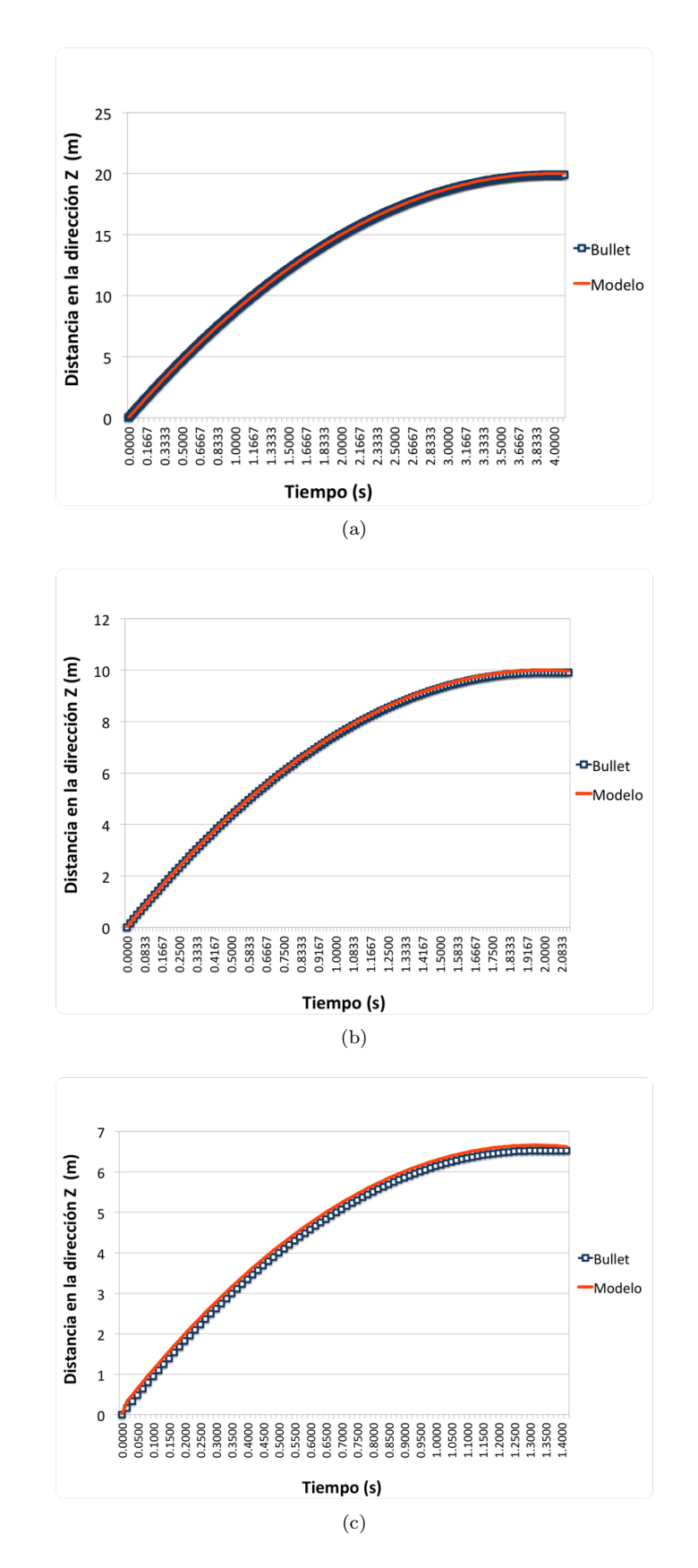

<span id="page-6-2"></span>Figura 2: Resultados logrados de simular el sistema descripto en Fig. [1,](#page-5-1) usando  $v_i = 10 \frac{m}{s}$  y: [\(a\)](#page-6-0)  $\mu_d = 0.25$ , [\(b\)](#page-6-1)  $\mu_d = 0.50$ , y [\(c\)](#page-6-2)  $\mu_d = 0.75$ 

<span id="page-7-3"></span><span id="page-7-0"></span>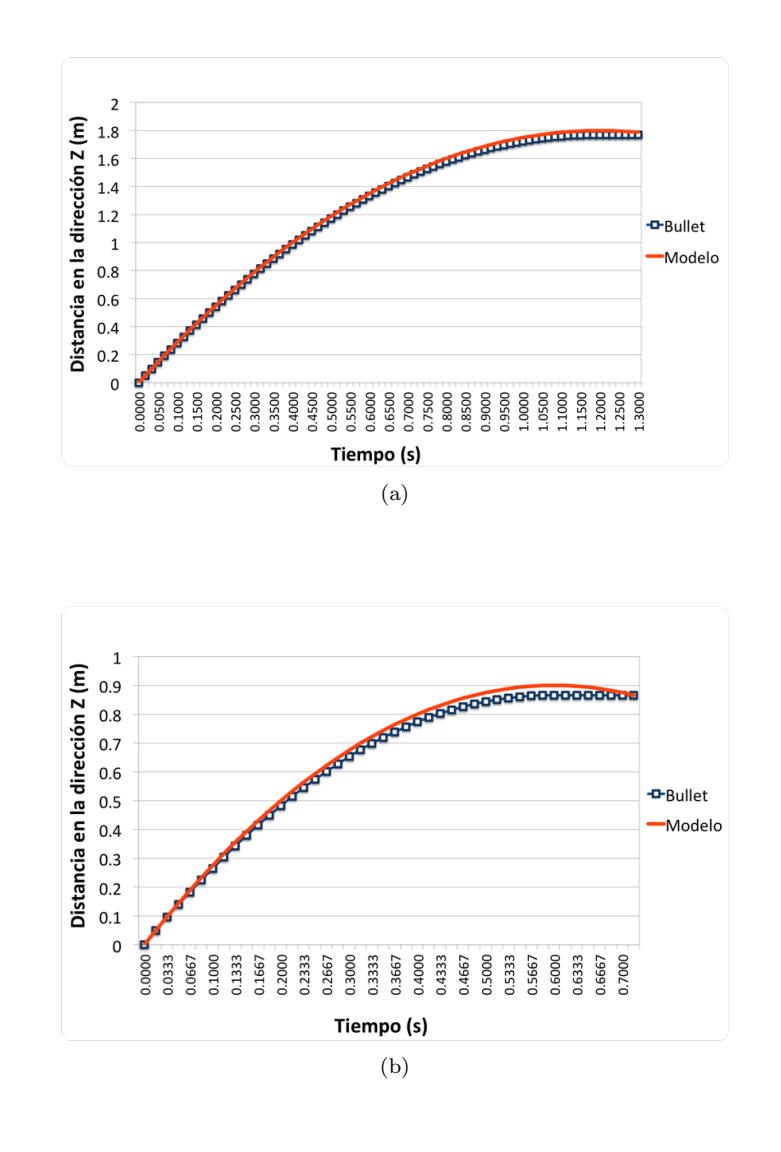

<span id="page-7-1"></span>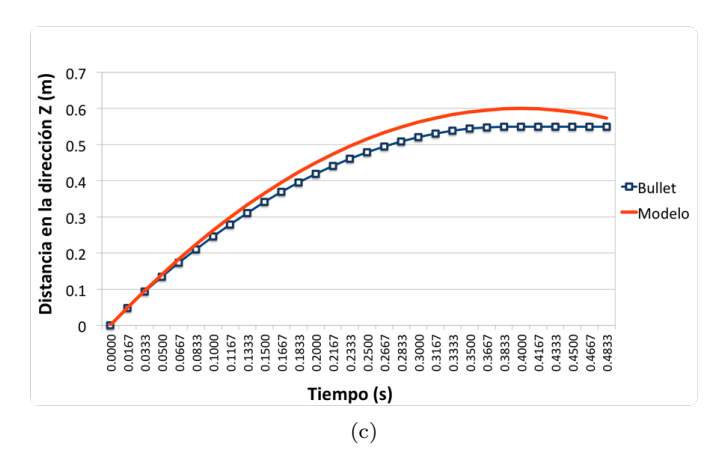

<span id="page-7-2"></span>Figura 3: Resultados logrados de simular el sistema descripto en Fig. [1,](#page-5-1) usando  $v_i = 3 \frac{m}{s}$  y: [\(a\)](#page-7-0)  $\mu_d = 0.25$ , [\(b\)](#page-7-1)  $\mu_d = 0.50$ , y [\(c\)](#page-7-2)  $\mu_d = 0.75$ 

<span id="page-8-3"></span><span id="page-8-0"></span>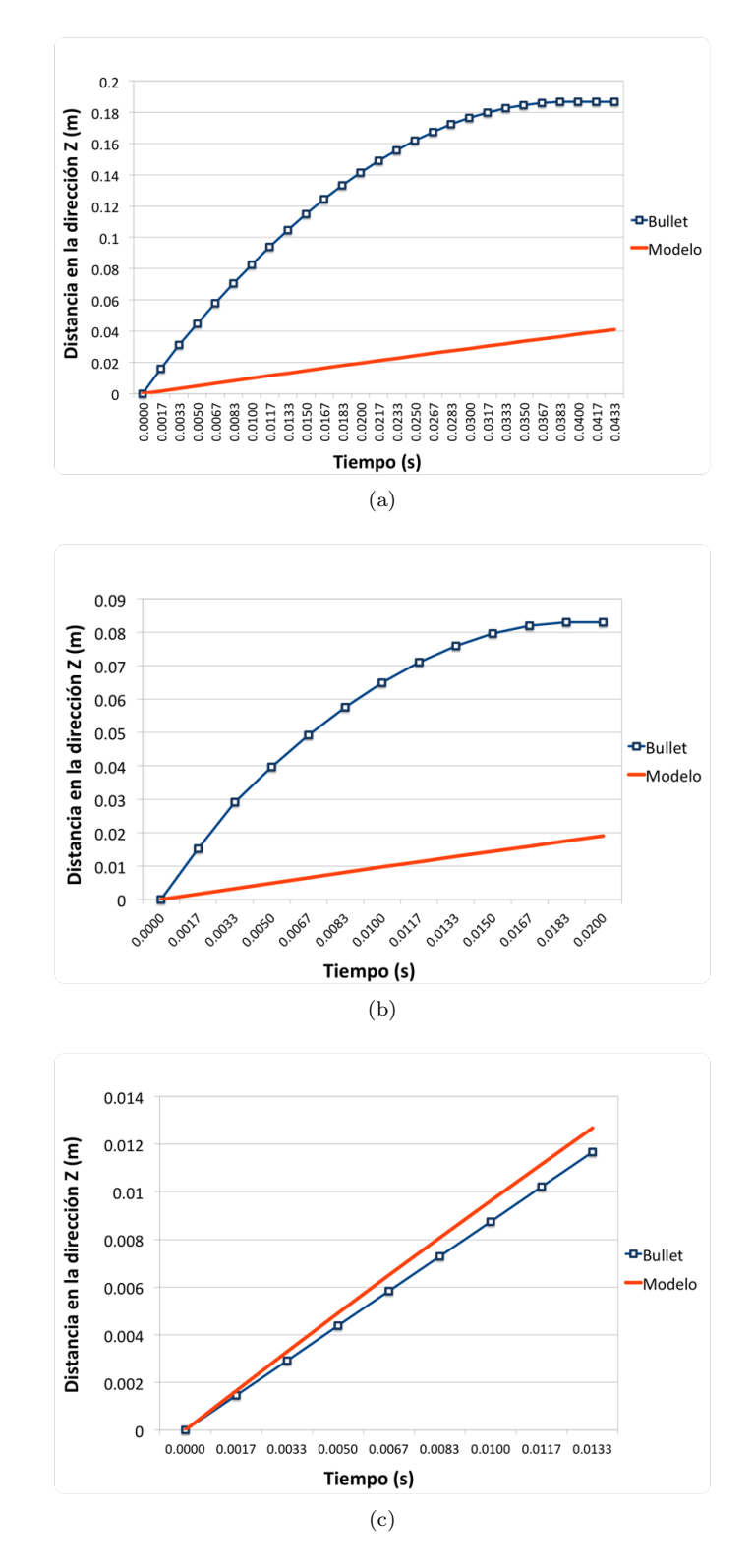

<span id="page-8-2"></span><span id="page-8-1"></span>Figura 4: Resultados logrados de simular el sistema descripto en Fig. [1,](#page-5-1) usando  $v_i = 1 \frac{m}{s}$  y: [\(a\)](#page-8-0)  $\mu_d = 0.25$ , [\(b\)](#page-8-1)  $\mu_d = 0.50$ , y [\(c\)](#page-8-2)  $\mu_d = 0.75$ 

Las Fig. [2](#page-6-3) y [3](#page-7-3) demuestran que los resultados de las pruebas fueron favorables. Los valores obtenidos a partir de la simulación se corresponden (en mayor o menor medida) con los alcanzados a partir del modelo matem´atico. Esto es un indicador de que Bullet debe estar usando dichos modelos para ejecutar las simulaciones. Vale observar que, cuanto mayor es la velocidad inicial  $(v_i)$ , mayor es la similitud entre los dos casos.

No obstante, los gráficos que corresponden a la Fig. [4,](#page-8-3) presentan una discrepancia mayor entre la simulación y el modelo. Este hecho puede deberse al mecanismo utilizado por Bullet para resolver la fricción de un cuerpo a velocidades muy bajas.

#### <span id="page-9-0"></span>2.1.2.2. Verificación del coeficiente de restitución

El segundo ensayo simula una esfera a una altura determinada sobre el suelo, que tiene una velocidad inicial  $(v_i)$  en el eje perpendicular al piso, y que eventualmente colisiona contra el mismo. Se desea comprobar que, la colisión entre el cuerpo y el suelo respete que la velocidad final  $(v_f)$  de la esfera después del choque, sea proporcional a su coeficiente de restitución (e) dado por la ecuación:

<span id="page-9-2"></span>
$$
e = \frac{v_f}{v_i} \tag{5}
$$

Para efectuar la colisión con el suelo, se empleó una esfera sólida ubicada a 4 metros del suelo, cuya masa y radio son  $m_{sphere} = 1 kg y r_{sphere} = 1 m$ , respectivamente (Fig. [5\)](#page-9-1). A la esfera se le asigna, además, un coeficiente de restitución determinado.

Se eligió un ambiente sin gravedad ( $g = 0 \frac{m}{s^2}$ ). De esta forma, se podrá tener en cuenta sólo la velocidad inicial  $(v_i)$  y la velocidad final  $(v_f)$  para el cálculo del coeficiente de restitución (e) (ver ec.  $(5)$ ).

<span id="page-9-1"></span>El intervalo de tiempo físico (o timestep) utilizado es  $\Delta t = 0.001$  s. El timestep de animación (es decir, cada cuánto tiempo se guardan en un archivo los datos logrados) es  $\Delta t' = 0.1$  y el tiempo de simulación es de  $s = 100\Delta t$ . El coeficiente de fricción es  $\mu = 0.75$ .

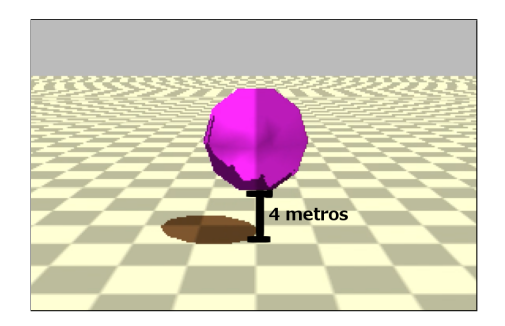

Figura 5: Visualización del sistema de la esfera

El ensayo tiene como parámetros de entrada:  $v_i$  (velocidad inicial) y  $e_{sim}$  (coeficiente de restitución esperado). Por otro lado, se obtiene  $v_f$  (velocidad de la esfera al finalizar la simulación); y luego se calculan  $e_{mediada}$  (coeficiente de restitución obtenido a partir de la ec. [\(5\)](#page-9-2)) y  $\epsilon_{rel}$ , que es el error relativo entre los coeficientes  $e_{sim}$  y  $e_{mediada}$ , calculado de la siguiente manera:

$$
\epsilon_{rel} = \frac{e_{sim} - e_{medida}}{e_{sim}}\tag{6}
$$

En la Tabla [1](#page-10-2) se puede observar lo arrojado por los experimentos numéricos que se efectuaron; usando:  $v_i = \{ -0.5, -3.5, -4, -5 \text{ y } -10 \} \frac{m}{s} \text{ y } e_{sim} = \{ 0.2, 0.5 \text{ y } 0.8 \}.$ 

<span id="page-10-2"></span>

| $v_i$                  | $e_{sim}$ | $v_f$                                        | $e_{media}$ | $\epsilon_{rel}$ |
|------------------------|-----------|----------------------------------------------|-------------|------------------|
| $-0.5 \frac{m}{s}$     | $0.2\,$   | $\frac{m}{s}$<br>0.000249                    | 0.000498    | 0.997            |
|                        | $0.5\,$   | $\mathbf{m}$<br>0.000219<br>$\boldsymbol{s}$ | 0.000438    | 0.999            |
|                        | 0.8       | $\frac{m}{s}$<br>0.001037                    | 0.002074    | 0.997            |
| $-3.5 \frac{m}{s}$     | $0.2\,$   | $\frac{m}{s}$<br>0.000057                    | $\theta$    | 1                |
|                        | $0.5\,$   | $\frac{m}{s}$<br>0.000018                    | $\theta$    | $\mathbf{1}$     |
|                        | 0.8       | $0.3 \frac{m}{2}$<br>s                       | 0.0857      | 0.893            |
| $-4 \frac{m}{s}$       | 0.2       | $\frac{m}{s}$<br>0.000473                    | 0.00012     | $\mathbf 1$      |
|                        | $0.5\,$   | $\frac{m}{s}$<br>0.000424                    | 0.00011     | 1                |
|                        | 0.8       | $1.23 \frac{m}{2}$                           | 0.3         | 0.625            |
| $-5 \frac{m}{s}$       | $0.2\,$   | $\frac{m}{s}$<br>1                           | $0.2\,$     | 0                |
|                        | 0.5       | $2.5~\frac{m}{s}$                            | 0.5         | $\theta$         |
|                        | 0.8       | $\frac{m}{s}$<br>4                           | 0.8         | $\overline{0}$   |
|                        | $0.2\,$   | $\frac{m}{s}$<br>$\overline{2}$              | $0.2\,$     | 0                |
| $\frac{m}{s}$<br>$-10$ | 0.5       | $\frac{m}{s}$<br>5                           | 0.5         | $\overline{0}$   |
|                        | 0.8       | $\frac{m}{s}$<br>8                           | 0.8         | 0                |

Tabla 1: Coeficientes de restitución obtenidos ( $e_{mediada}$ ) de simular el sistema descripto en Fig. [5](#page-9-1)

Los resultados exponen una limitación del motor físico: no representa correctamente las colisiones elásticas entre esferas y cuerpos rígidos, que ocurren a velocidades bajas. Esto queda en evidencia en la Tabla [1.](#page-10-2) En cada una de ellas el error fue de casi 1. La razón por la que ocurre este hecho se debe a que Bullet utiliza un algoritmo de colisión que frena la velocidad de un objeto que está a punto de colisionar. Haciendo esto puede evitar que los sólidos se traspasen y de esta forma se pueden realizar cálculos de fuerza más precisos.

En el caso de los ensayos, las esferas poseen una velocidad muy baja, cuando están a punto de colisionar Bullet reduce aún más esta velocidad y eventualmente quedan con una velocidad tan baja que al chocar contra el suelo se aplica el efecto restitutivo a esta velocidad casi nula y se resuelve que la esfera debe quedar en reposo, cuando en realidad debería poseer una velocidad baja, pero no despreciable.

#### <span id="page-10-0"></span>2.1.3. Ventajas

Las ventajas del motor físico son:

- − C´odigo abierto: mayor conocimiento sobre las f´ormulas y m´etodos implementados en el motor.
- Soporte de la comunidad científica.
- − Licencia libre.

#### <span id="page-10-1"></span>2.1.4. Desventajas

Como toda herramienta, Bullet tiene aspectos negativos, entre los que se encuentran:

- − Documentaci´on poco clara y desordenada.
- − Debido a que la f´ısica se aproxima usando m´etodos num´ericos que contienen error, las simulaciones son no determinísticas.

− Utilizar una librería gráfica como OpenGL acoplada a una simulación de Bullet, puede producir resultados distintos, que si se usa un programa de visualización externo como OVITO.

#### <span id="page-11-0"></span>2.2. Librería de algoritmos genéticos

Se utilizó la conocida librería de algoritmos genéticos para  $C++$  GaLib, desarrollada por Matthew Wall del MIT [\[9\]](#page-26-8).

Ofrece funcionalidades como: programación paralela, diversos métodos de selección (elite, roulette), estrategias de reemplazo (de padres, aleatorio, del peor), entre otras.

Cabe aclarar que, antes de optar por GaLib, se había adoptado la librería de algoritmos genéticos de Mladen Jankovic, pero finalmente fue descartada, debido a errores o bugs en la misma (y que, cada vez, resultaban ser más inmanejables).

#### <span id="page-11-1"></span>2.3. Código fuente

Al estar Bullet implementado en  $C_{++}$ , el código fuente también está desarrollado en ese lenguaje. En Bullet, se define un World (o mundo físico) en donde se puede insertar, entre otras cosas, cuerpos r´ıgidos. En este caso en particular, el mundo consta de un plano (el suelo), y el bípedo (compuesto por cuerpos rígidos y otros elementos físicos) ubicado sobre él.

El software creado incluye: construcción del humanoide, siendo éste capaz de desplazarse por medio de actuadores (que se verán en la Sección [4\)](#page-13-0); el desarrollo del algoritmo genético (definición de los individuos, función de *fitness*, métodos de selección, etc.); visualización gráfica del mejor humanoide logrado por el algoritmo genético; y la posibilidad de realizar gráficos referidos a la evolución del algoritmo genético (fitness por cada generación, etc.).

Se acompañan a esta presentación: el código fuente y el manual de instalación y uso.

# <span id="page-11-2"></span>3. Modelo utilizado

Dentro de los diversos modelos existentes  $([1][2])$  $([1][2])$  $([1][2])$  $([1][2])$ , en este trabajo se procuró utilizar uno que fuera sencillo pero representativo a la vez.

Se modela al cuerpo del bípedo, con el motor *Bullet Physics*, como un conjunto de segmentos unidos entre s´ı por articulaciones. A cada uno de ellos se les aplica un torque en el centro de masa de cada segmento (denominado actuador). Que la caminata se produzca o no, depende del tipo de actuador empleado (la función utilizada para el torque), y de sus parámetros. El objetivo es encontrar dichos parámetros. Para eso se usan los algoritmos genéticos, un método de inteligencia artificial. De este modo se obtiene, de forma análoga a la selección natural, los individuos que mejor se adapten a la caminata. Tanto los actuadores como el algoritmo genético se explicarán más adelante.

#### <span id="page-11-3"></span>3.1. Composición física del humanoide

Como ya se expresó, el humanoide fue modelado en Bullet como un conjunto de segmentos (cuerpos rígidos), unidos entre sí por articulaciones.

Sobre la base de la anatomía humana, se dividió el cuerpo del humano virtual en: cabeza, tronco, miembro superior (brazo, antebrazo y mano), pelvis y miembro inferior (muslo, pierna y pie). A los fines de este proyecto, sólo se consideraron pelvis y miembro inferior (Fig.  $6$ ).

<span id="page-12-1"></span>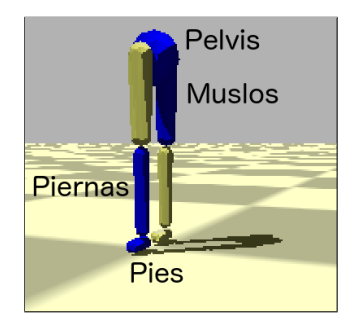

Figura 6: Segmentos del humanoide

En la Tabla [2](#page-12-2) se presenta la composición física de cada uno de los segmentos del humano virtual, de acuerdo a la biomecánica [\[10\]](#page-26-9).

<span id="page-12-2"></span>

|    |                     |        | $\rm Cantidad$ | Forma             | Largo $(en m)$ | Masa (en kg) | Uniones           |
|----|---------------------|--------|----------------|-------------------|----------------|--------------|-------------------|
| 5g | <b>Pelvis</b>       |        |                | Esférica          | 0.08655        | 9.9718       | Cadera            |
|    | Miembro<br>inferior | Muslo  |                | Esfero-cilíndrica | 0.4015         | 10.3368      | Cadera y Rodilla  |
|    |                     | Pierna |                | Esfero-cilíndrica | 0.4015         | 3.1609       | Rodilla y Tobillo |
|    |                     | Pie    |                | Esfero-cilíndrica |                | 1.0001       | Tobillo           |

Tabla 2: Composición física de cada segmento del humanoide

## <span id="page-12-0"></span>3.2. Articulaciones

Para unir los distintos segmentos entre sí, se utilizaron articulaciones bisagra con 1 grado de libertad, en el eje X, para que los segmentos puedan moverse en dos ejes: el Z, donde ocurre la caminata, y el Y, perpendicular al piso (Fig. [7\(](#page-12-3)[a\)](#page-12-4) y [\(b\)](#page-12-5)).

A su vez, para cada caso en particular, se definieron cotas para los ángulos que pueden existir entre los segmentos (ver Tabla [3\)](#page-13-2). Esto es muy importante, no sólo porque se adecúa a datos biológicos, sino porque, de otro modo la caminata no podría lograrse: si los ángulos son demasiado altos, la caminata se produce girando las piernas por encima de la pelvis; si por el contrario, son demasiado bajos, las piernas van a estar muy rígidas, originando pocos pasos y muy cortos.

Asimismo, se le impide rotar a la pelvis, y se restringe la amplitud con la que puede moverse la cadera (de  $\frac{-\pi}{4}$  a  $\frac{\pi}{4}$ ). Esto se realiza porque, en caso contrario, el bípedo necesitaría un sistema de control para mantener el equilibrio, y eso excede el alcance de este trabajo.

<span id="page-12-4"></span><span id="page-12-3"></span>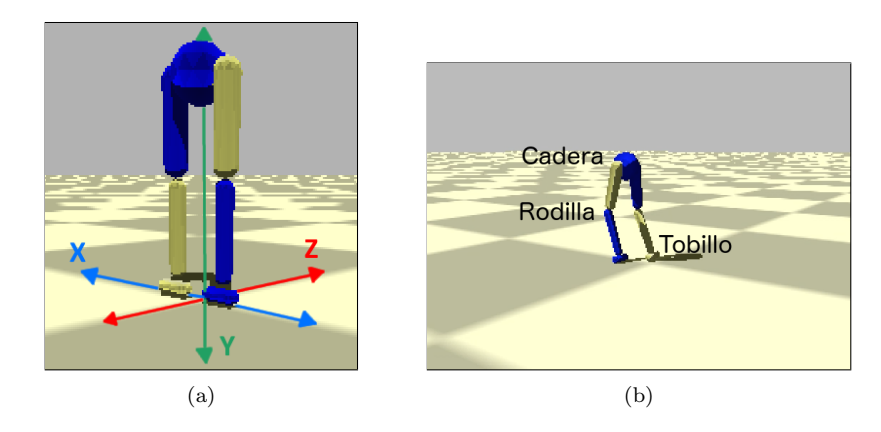

<span id="page-12-5"></span>Figura 7: Humanoide dise˜nado: [\(a\)](#page-12-4) ejes, y [\(b\)](#page-12-5) articulaciones

<span id="page-13-2"></span>

|                        |                | Angulo mínimo   Angulo máximo |  |
|------------------------|----------------|-------------------------------|--|
| Articulación   Rodilla | Cadera         |                               |  |
|                        |                |                               |  |
|                        | <b>Tobillo</b> |                               |  |

Tabla 3: Rango de valores de ángulo de cada articulación del humanoide

# <span id="page-13-0"></span>4. Actuadores

A cada uno de los segmentos correspondientes al muslo y la pierna del b´ıpedo, se le aplica un torque (o actuador) en el eje X (perpendicular a la trayectoria), como se ve en Fig [8.](#page-13-3) Así, pueden moverse para arriba o para abajo (con respecto a la articulación a la que pertenecen). A fin de simplificar el modelo, el humanoide tiene el mismo tipo de actuador utilizado en todos los segmentos.

Es necesario aclarar que la caminata producida por el humanoide es plana (en 2D). Esto se debe a que la trayectoria pensada para el bípedo es una línea recta, y logrando que los segmentos se muevan en un solo eje es suficiente para cumplir con dicha trayectoria. También contribuye el hecho de que el torque se aplique en una sola dimensión. Por otra parte, los actuadores definidos a continuación son periódicos, y por eso no se pueden aplicar en el eje Z de los segmentos (se necesitarían actuadores reactivos, para poder detectar cuando el humanoide se está cayendo, etc.). Para indicar el módulo de dicho torque, se diseñaron diferentes funciones (todas ellas periódicas), mencionadas en las subsecciones que siguen.

<span id="page-13-3"></span>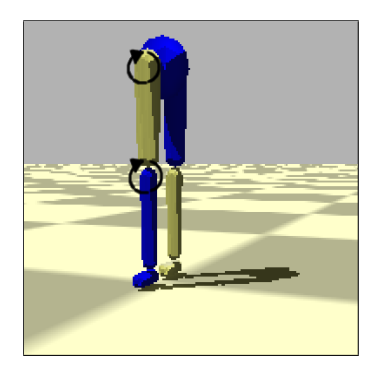

Figura 8: Aplicación de los actuadores en los segmentos del bípedo

#### <span id="page-13-1"></span>4.1. Genérico

Es el actuador m´as sencillo, tanto matem´atica como computacionalmente.

$$
f(t) = A_1 \sin(\omega_1 t + \phi) + A_2 \cos(\omega_2 t + \phi) + C \tag{7}
$$

donde  $f(t)$  es la función del actuador evaluada en el instante de tiempo  $t$ ,  $A_1$  y  $A_2$  son amplitudes, ω<sub>1</sub> y ω<sub>2</sub> son frecuencias (en  $\frac{1}{s}$ ), φ es la fase en radianes, y C es un término independiente (ver Fig.  $9(a) y(b)$  $9(a) y(b)$  $9(a) y(b)$  $9(a) y(b)$ .

La fase  $\phi$  es la misma en el seno y en el coseno, para evitar que se formen otro tipo de funciones no cíclicas.

<span id="page-14-2"></span><span id="page-14-1"></span>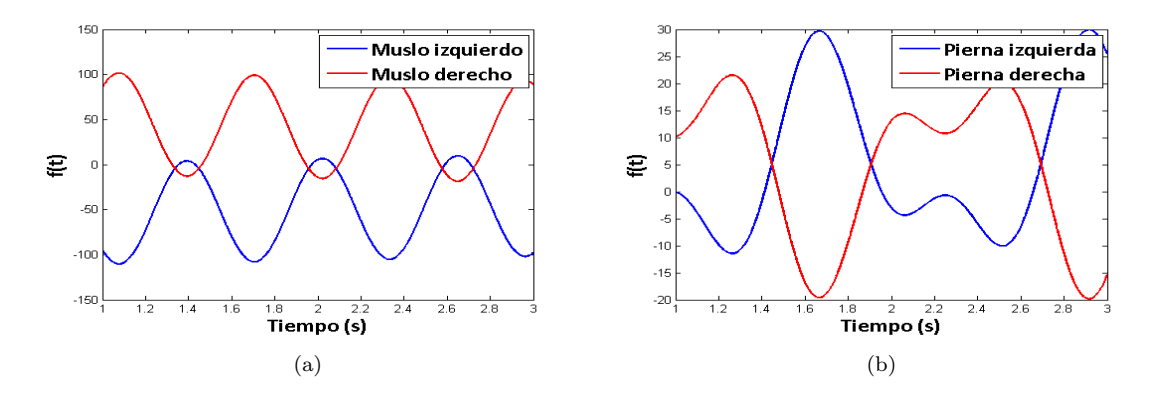

<span id="page-14-3"></span>Figura 9: Ejemplo de actuador genérico aplicado en: [\(a\)](#page-14-2) muslo, y [\(b\)](#page-14-3) pierna

#### <span id="page-14-0"></span>4.2. Coseno doble frecuencia

Basada en [\[3\]](#page-26-2), esta función periódica utiliza medio ciclo de una función sinusoidal, y medio ciclo de otra (ambas pueden tener frecuencias distintas). Esto podría tener sentido porque en una caminata, un miembro inferior primero avanza hacia adelante y luego se extiende hacia atrás, y es razonable que esos dos movimientos se produzcan a frecuencias distintas (Fig. [10](#page-14-4) [\(a\)](#page-14-5) y [\(b\)](#page-14-6)). La idea es lograr una función periódica a partir de una que no lo es (ya que  $t$  es lineal). Para eso, se utiliza la función  $\psi(t)$  (ec. [\(8\)](#page-14-7)) que aplica una transformación a los números reales, para que se encuentren dentro del rango del ciclo completo (con las dos frecuencias). ω es la frecuencia de  $f(t)$  en  $\frac{1}{s}$  (ec. [\(10\)](#page-14-8)), que utiliza medio ciclo con frecuencia  $\omega_1$  y medio ciclo con frecuencia  $\omega_2$ .

<span id="page-14-7"></span>
$$
\psi(t) = t + \phi - \left[ \frac{t + \phi}{\pi/\omega_1 + \pi/\omega_2} \right] (\pi/\omega_1 + \pi/\omega_2) \qquad \psi : \mathbb{R} \to \left[ 0, \frac{2\pi}{\omega} \right] \tag{8}
$$

$$
\omega = \frac{2\omega_1\omega_2}{\omega_1 + \omega_2} \tag{9}
$$

<span id="page-14-8"></span>
$$
f(t) = \begin{cases} A\cos(\omega_1\psi(t)) + C & \text{si } \omega_1\psi(t) < \pi \\ A\cos(\omega_2(\psi(t) - (\pi/\omega_1) + (\pi/\omega_2))) + C & \text{en otro caso} \end{cases}
$$
(10)

<span id="page-14-5"></span><span id="page-14-4"></span>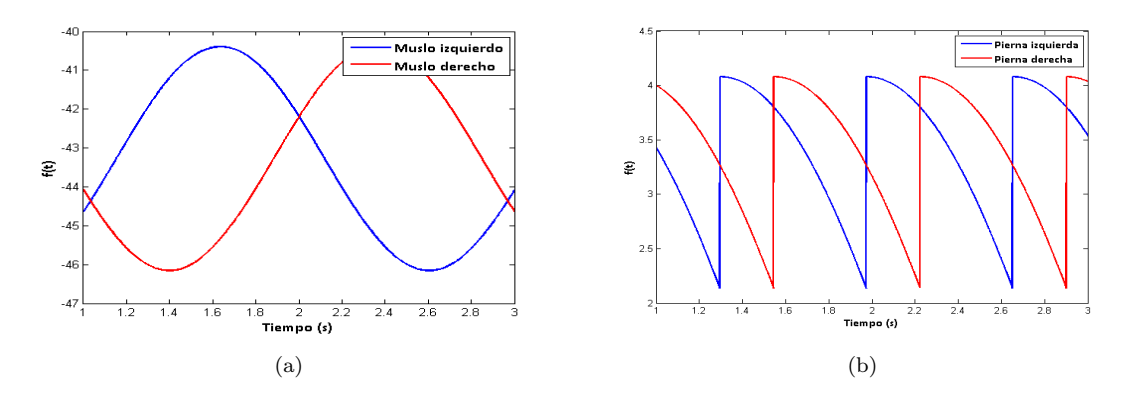

<span id="page-14-6"></span>Figura 10: Ejemplo de actuador coseno doble frecuencia aplicado en: [\(a\)](#page-14-5) muslo, y [\(b\)](#page-14-6) pierna

# <span id="page-15-0"></span>4.3. Fourier de orden 2

Este actuador utiliza una serie de Fourier de dos términos. Dado que origina un resultado que, si bien es periódico, puede no ser de naturaleza sinusoidal, lo cual puede ser beneficioso para realizar otro tipo de movimientos.

$$
f(t) = A_1 \sin(\omega t + \phi) + B_1 \cos(\omega t + \phi) + A_2 \sin(2\omega t + \phi) + B_2 \cos(2\omega t + \phi) + C \tag{11}
$$

<span id="page-15-2"></span>donde  $A_1$ ,  $A_2$ ,  $B_1$  y  $B_2$  son amplitudes (ver Fig. [11](#page-15-2) [\(a\)](#page-15-3) y [\(b\)](#page-15-4)).

<span id="page-15-3"></span>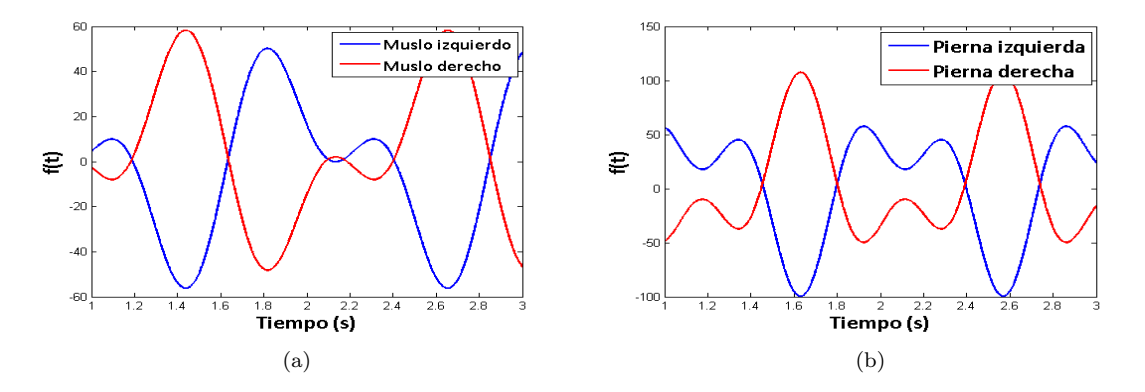

<span id="page-15-4"></span>Figura 11: Ejemplo de actuador fourier de orden 2 aplicado en: [\(a\)](#page-15-3) muslo, y [\(b\)](#page-15-4) pierna

# <span id="page-15-1"></span>4.4. Fourier de orden 9

Es una extensión del actuador anterior, pero con 9 términos. Por ser de mayor grado, brinda una mayor precisión. Sin embargo, es más dificil de manejar computacionalmente; y, además, que sea más preciso no garantiza que con él se pueda lograr una buena caminata (ver Fig. [12](#page-15-5) [\(a\)](#page-15-6) y [\(b\)](#page-15-7)).

$$
f(t) = A_1 \sin(\omega t + \phi) + B_1 \cos(\omega t + \phi) + A_2 \sin(2\omega t + \phi) + B_2 \cos(2\omega t + \phi)
$$
  
+ 
$$
A_3 \sin(3\omega t + \phi) + B_3 \cos(3\omega t + \phi) + A_4 \sin(4\omega t + \phi) + B_4 \cos(4\omega t + \phi)
$$
  
+ 
$$
A_5 \sin(5\omega t + \phi) + B_5 \cos(5\omega t + \phi) + A_6 \sin(6\omega t + \phi) + B_6 \cos(6\omega t + \phi)
$$
  
+ 
$$
A_7 \sin(7\omega t + \phi) + B_7 \cos(7\omega t + \phi) + A_8 \sin(8\omega t + \phi) + B_8 \cos(8\omega t + \phi)
$$
  
+ 
$$
A_9 \sin(9\omega t + \phi) + B_9 \cos(9\omega t + \phi) + C
$$
 (12)

<span id="page-15-5"></span>donde  $A_i$  y  $B_i$  con  $1 \leq i \leq 9$  son amplitudes.

<span id="page-15-6"></span>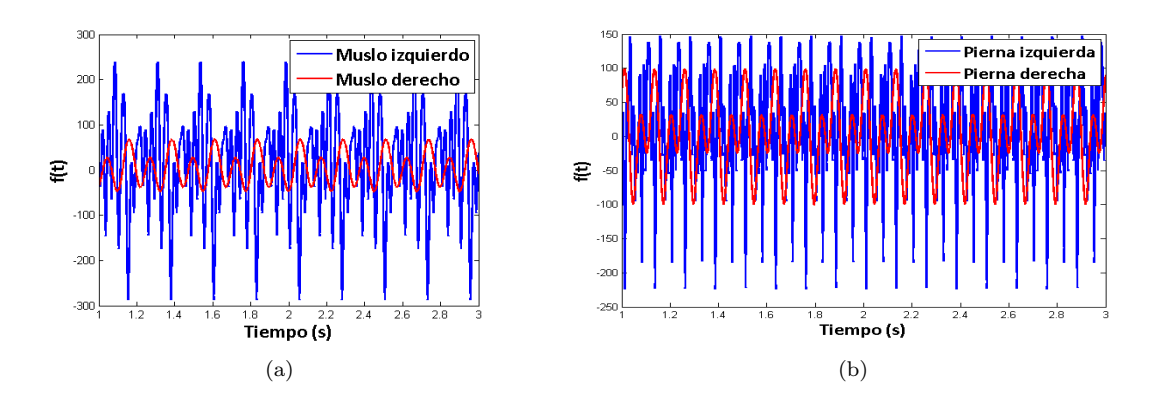

<span id="page-15-7"></span>Figura 12: Ejemplo de actuador fourier de orden 9 aplicado en: [\(a\)](#page-15-6) muslo, y [\(b\)](#page-15-7) pierna

# <span id="page-16-0"></span>5. Condiciones iniciales y de contorno

Como las funciones periódicas señaladas en los actuadores, no fueron suficientes para lograr la caminata, se le adosaron las funciones que se detallan seguidamente.

#### <span id="page-16-1"></span>5.1. Función partida

La caminata se divide en dos partes bien definidas:

La primera denominada función partida, es opcional y representa el primer paso dado por el bípedo. En ella, el humanoide comienza con una posición (las dos extremidades bien extendidas) diferente a la que tendrá en el resto de la caminata. Se aplican actuadores genéricos en cada uno de los cuatro segmentos movibles (muslos y piernas). Para simplificar el modelo, se decidió que esta etapa durara 0.7 segundos. Dicho valor fue extraído de forma experimental.

La segunda es el resto de la caminata, y debe ser cíclica y periódica (para poder eventualmente repetirse ad infinitum). Aquí se puede utilizar cualquiera de los actuadores vistos en la sección anterior, pero solo un tipo de ellos es aplicado a los segmentos.

# <span id="page-16-2"></span>5.2. Fase sincronizada

En una caminata, las piernas deben guardar simetría: mientras una va hacia adelante, la otra va hacia atrás (y viceversa). Esto, de acuerdo con los actuadores definidos en la sección anterior, implica que las funciones de movimiento de cada pierna estén desfasadas en medio ciclo  $(\frac{\pi}{2})$ :

$$
f_i(t) = f(t) \tag{13}
$$

$$
f_d(t) = f(t + \frac{\pi}{2})\tag{14}
$$

siendo  $f(t)$  la función de movimiento (o actuador) en el momento t, y  $f_i$  y  $f_d$  las funciones de la pierna izquierda y derecha, respectivamente.

# <span id="page-16-3"></span>6. Algoritmo genético

Los algoritmos genéticos son métodos adaptativos, que pueden ser utilizados para resolver problemas de búsqueda y optimización. Están inspirados en la teoría darwiniana de la selección natural. La entidad a optimizar constituye un individuo dentro de una población; que puede ser cruzado con otros individuos para obtener un "hijo", que presenta características de sus "padres". A través de una función de *fitness* se decide cuáles de ellos son los más "aptos", que luego pasarán a una nueva generación de individuos. Este proceso se repite hasta obtener un individuo lo suficientemente apto, que representa a la entidad optimizada.

<span id="page-16-4"></span>El objetivo de este proyecto es optimizar la caminata del humanoide. Ergo, en el algoritmo genético aplicado, el individuo está definido por rasgos del bípedo, y la función de fitness se focaliza en mejorar diversos aspectos de dicha caminata.

# 6.1. Individuo

La información genética de cada individuo, está definida a partir de un vector que contiene de forma contigua, los parámetros de la función partida (optativa) y los asociados a los actuadores (obligatorios), que actúan sobre cada uno de los segmentos (muslos y piernas) del humano virtual.

#### <span id="page-17-0"></span>6.1.1. Parámetros

Tanto la función partida como los actuadores tienen como parámetros: amplitud (A o B); frecuencia  $(\omega)$ ; fase  $(\phi)$ , que indica dónde comienza el paso y se mide en radianes; y término independiente (C).

La Fig. [13](#page-17-2) muestra la estructura del individuo y su composición para un humanoide con función partida y actuador genérico.

<span id="page-17-2"></span>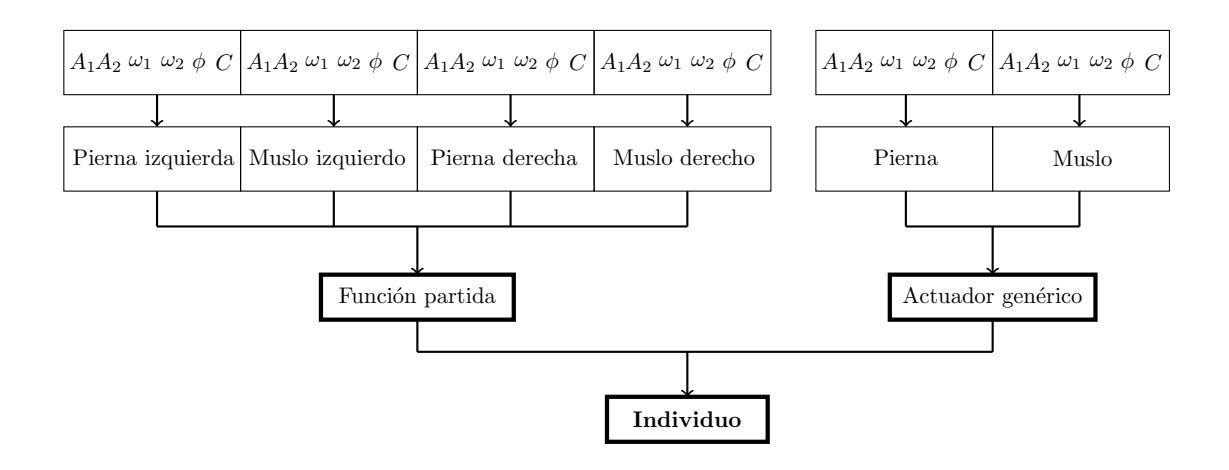

Figura 13: Esquema de un individuo

#### <span id="page-17-1"></span>6.1.2. Valores

<span id="page-17-3"></span>Cada uno de los segmentos tiene una composición física distinta (largo, masa, etc.), razón por la cual no necesariamente sus genes deban tener los mismos rangos de valores, tal como puede apreciarse en las Tablas [4](#page-17-3) y [5.](#page-18-2)

| Segmento       | Tipo de gen           | Mínimo<br>Máximo |       |
|----------------|-----------------------|------------------|-------|
| Muslo          | Amplitud              | $-30$            | 30    |
| Pierna         | Amplitud              | -60              | 60    |
| Muslo y Pierna | Frecuencia            | 0.01             | 10    |
| Muslo y Pierna | Fase                  | $-\pi$           | $\pi$ |
| Muslo y Pierna | Término independiente | $-1()$           | 10    |

Tabla 4: Rango de valores que puede tomar cada gen, para la función partida

<span id="page-18-2"></span>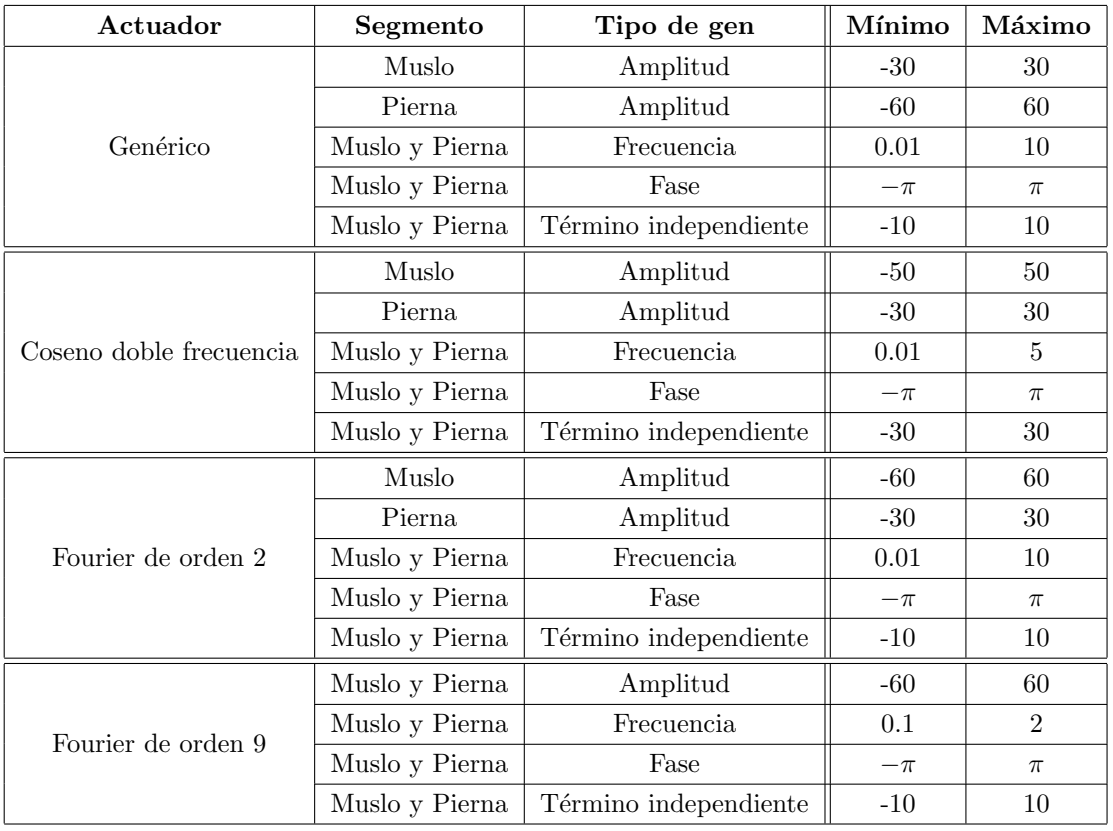

Tabla 5: Rango de valores que puede tomar cada gen, según el tipo de actuador

# <span id="page-18-0"></span>6.1.3. Implementación de individuos

Para favorecer el análisis de las distintas características arriba indicadas, se implementaron varios individuos, cada uno de ellos con propiedades distintas (Tabla [6\)](#page-18-3).

<span id="page-18-3"></span>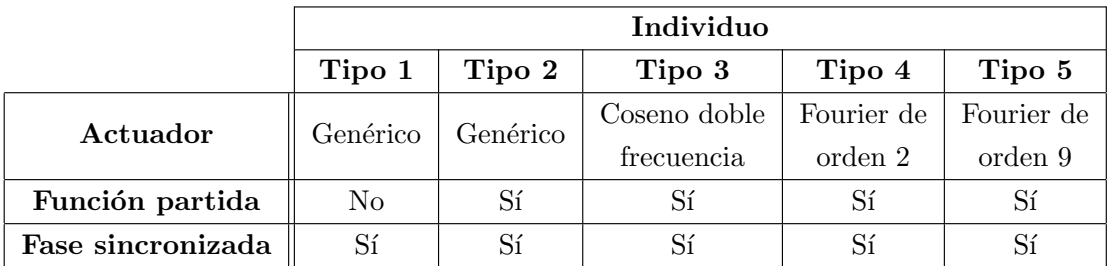

Tabla 6: Tipo de individuos

#### <span id="page-18-1"></span>6.1.4. Constitución del cromosoma

Los distintos actuadores y la función partida tienen los parámetros presentados en la sección [6.1.1.](#page-17-0) Sus respectivas cantidades pueden verse en la Tabla [7.](#page-19-2)

En la Tabla [8](#page-19-3) se muestra la composición del cromosoma de cada individuo, que depende de los actuadores y la función partida usados. En ella se puede observar cómo según el tipo de individuo, varía la cantidad de genes, es decir, la longitud del cromosoma. Vale aclarar que la función partida se especifica para cada segmento (los dos muslos y las dos piernas); en cambio, para los

<span id="page-19-2"></span>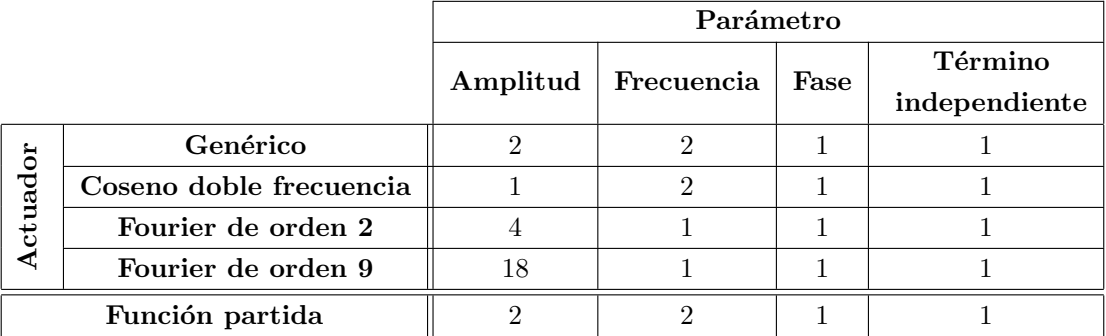

actuadores, sólo se definen dos (uno para los muslos y otro para las piernas).

Tabla 7: Cantidad de parámetros según tipo de actuador y función partida

<span id="page-19-3"></span>

|                |                       | Individuo                   |        |        |        |        |
|----------------|-----------------------|-----------------------------|--------|--------|--------|--------|
|                |                       | Tipo 1                      | Tipo 2 | Tipo 3 | Tipo 4 | Tipo 5 |
| Parámetro      | Amplitud              |                             | 12     | 8      | 16     | 44     |
|                | Frecuencia            | ച                           | 6      | 8      |        |        |
|                | Fase                  | ച                           |        | 6      |        |        |
|                | Término independiente | $\mathcal{D}_{\mathcal{L}}$ |        | 6      | 6      |        |
| <b>Totales</b> |                       | 10                          | 30     | 28     |        | 62     |

Tabla 8: Cantidad de parámetros según tipo de individuos

#### <span id="page-19-0"></span>6.2. Fitness

El papel de la función de *fitness* (F) en un algoritmo genético es evaluar qué tan bueno es un individuo. En este caso, está definida como un producto de cinco módulos o propiedades: altura  $(H)$ , velocidad  $(V)$ , dirección  $(D)$ , simetría  $(S)$  y pies abajo  $(PA)$ :

$$
F = H \cdot V \cdot D \cdot S \cdot PA \tag{15}
$$

Los cinco tienen la misma importancia y por eso, como se verá a continuación, están definidos de forma similar (con una función exponencial y pueden valer entre  $0 \, y \, 1$ ). Con todo esto, dado que el *fitness* está pensado como un producto, basta con que uno de los módulos sea muy chico para "anular" al individuo (es decir, otorgarle un valor que tiende a cero). Sin embargo, los diferentes m´odulos no son completamente independientes entre s´ı: por ejemplo, si la altura es demasiado baja, posiblemente la velocidad y la dirección no sean adecuadas.

#### <span id="page-19-1"></span>6.2.1. Altura

Es un factor relacionado con la altura del individuo en toda la simulación, y se expresa:

$$
H = \frac{\sum_{n=0}^{T} e^{-C(h_{t_n} - h_{t_0})^2}}{N}
$$
\n(16)

donde  $t_0$  es el tiempo inicial,  $t_T$  el tiempo final,  $h_{t_n}$  es la altura de la pelvis en el instante de tiempo  $t_n$ , N la cantidad pasos de simulación y C una constante  $C = 5$ .

Se calcula a partir de la diferencia entre la altura en cada instante de la simulación, con su altura inicial (la altura está definida como la posición de la pelvis en el eje Y). Cuanto mayor sea esa diferencia, más rápido el individuo cae, y por eso este módulo tiende a cero. Por el contrario, valdr´a uno si la diferencia es ´ınfima (lo que significa que el humanoide mantiene su misma altura durante la caminata).

#### <span id="page-20-0"></span>6.2.2. Velocidad

Indica qu´e tan cercana es la velocidad del individuo con respecto a una velocidad objetivo (en este caso, es de  $(0.7 \text{ m/s})$ , y se expresa de la siguiente forma:

$$
V = \frac{\sum_{n=0}^{T} e^{-C(v_{t_n} - V_O)^2}}{N}
$$
\n(17)

donde  $t_0$  es el tiempo inicial,  $t_T$  el tiempo final,  $v_{t_n}$  es la velocidad de la pelvis en el instante de tiempo  $t_n$ , y  $V_O$  la velocidad objetivo en el eje Z (el eje de la caminata).

Sigue una lógica y cálculo similares al factor de altura: a mayor discrepancia de la velocidad real del humanoide con  $V_O$ , menor (y más cercano a cero) es el valor arrojado por el módulo de velocidad.

#### <span id="page-20-1"></span>6.2.3. Dirección

Señala qué tan similares son la dirección objetivo (un vector unitario, que en este caso se encuentra en el eje Z) y la dirección con la que camine el humanoide. Se calcula como sigue:

$$
D = \frac{\sum_{n=0}^{T} e^{-C(\mathbf{v}_{t_n} \cdot \mathbf{V}_O - 1)^2}}{N}
$$
(18)

donde  $t_0$  es el tiempo inicial,  $t_T$  el tiempo final,  $v_{t_n}$  el versor de la dirección del humanoide en el momento  $t_n$  y  $V_O$  el versor de la dirección objetivo.

El producto escalar entre los versores responde a la Similitud Coseno:  $\cos \theta = \frac{\mathbf{A} \cdot \mathbf{B}}{AB}$ , donde **A** y **B** son vectores que no se encuentran normalizados, y  $\theta$  es el ángulo formado entre ellos. Así, si  $\cos \theta = 1$ , significa que los vectores están paralelos entre sí (que es el efecto buscado en el caso de la dirección).

Al producto escalar se le resta 1, para que el módulo sea consistente con la función exponencial utilizada y que valga 1 cuando  $\theta = 0$ , y 0 cuando  $\theta = \pi$ . Cabe aclarar que se trata al ángulo en forma simétrica, ya que, por ejemplo  $\cos(-\pi/6) = \cos(\pi/6)$ .

#### <span id="page-20-2"></span>6.2.4. Simetría

Este indicador marca qué tan equidistantes se encuentran los pies de la cadera, a lo largo de la caminata. Aplicando solamente los m´odulos antes mencionados, provocaba resultados en donde una pierna quedaba más distante de la pelvis que la otra, lo que producía que el humanoide se terminara arrastrando, posiblemente afectando a la velocidad.

Para mayor simplicidad, la simetría  $S$  se calculó a partir de los pies (y no de las piernas). Se tomaron en cuenta sólo los ejes  $X, Y, Z$ , porque son los relacionados a la velocidad y a la dirección, respectivamente.

$$
S = \frac{\sum_{n=0}^{T} \frac{1}{2} [e^{-C(If_Z + rf_Z)^2}) + e^{-C(If_X + rf_X)^2}]}{N}
$$
(19)

donde  $lf_X$  y  $lf_Z$  es la distancia desde el pie izquierdo hasta la pelvis en los ejes X y Z, respectivamente; y en donde  $rf_X$  y  $rf_Z$  es lo mismo, pero para el pie derecho.

#### <span id="page-21-0"></span>6.2.5. Pies abajo

Con los módulos señalados anteriormente, se busca que el humanoide camine con una velocidad y dirección determinadas, que no se caiga y que mantenga simetría mientras ejecuta sus movimientos. Pero, todo esto daría, en el mejor de los casos, una caminata estilo "estrella". Sin embargo, una característica fundamental en una caminata normal es que las piernas (ergo, los pies también) no sobrepasen la cadera. Si bien ésta es una propiedad negativa (expresa lo que no debe tener una caminata), y se puede correr el riesgo de restringir demasiado, su ausencia da resultados peores.

$$
PA = \frac{\sum_{n=0}^{T} \frac{1}{2} (\alpha [e^{-C (ldf^2)} + e^{-C (rdf^2)}]}{N}
$$
\n(20)

donde *ldf* y rdf son las diferencias entre la posición inicial de los pies y la altura en el momento  $t_n$  de los pies izquierdo y derecho, respectivamente, y  $\alpha = max(min(lf, rf) - hip, 0), 1)$ , siendo lf, rf y hip las alturas del pie izquierdo, pie derecho, y la cadera (es decir, vale 0 si la altura del pie izquierdo o derecho supera a la de la cadera, y 1 en otro caso).

#### <span id="page-21-1"></span>6.3. Operadores del algoritmo

Permiten controlar en detalle el proceso de optimización. En particular, se busca un balance entre la diversidad de los individuos, el aumento del fitness a lo largo del algoritmo, y evitar la convergencia hacia una poblaci´on sobre la cual no se puede seguir mejorando.

#### <span id="page-21-2"></span>6.3.1. Métodos de selección

De la vasta cantidad de métodos de selección que existen se utilizó  $\textit{Roulette}$ , método estocástico que selecciona un individuo de la población total al azar, con una probabilidad proporcional a su fitness.

Para no perder la mejor solución encontrada en cada generación, se activó el **Elitism**, técnica en la cual el individuo con mayor *fitness* permanece intacto en la siguiente generación.

#### <span id="page-21-3"></span>6.3.2. Métodos de cruza

El método de cruza (o *crossover*) utilizado es el siguiente: De dos individuos (los padres), se originan dos nuevos individuos (los hijos). Se toma cada uno de los genes de los padres y se elige, con una probabilidad uniforme, uno de ellos para un hijo y el otro para el otro hijo. La probabilidad de que este proceso ocurra es de 0.9.

#### <span id="page-21-4"></span>6.3.3. Mutación

En el caso de la mutación, para cada gen del individuo, se decide con cierta probabilidad si se lo muta o no. En caso afirmativo, se cambia ese gen por un valor aleatorio (que esté dentro de su rango definido).

Dicha probabilidad de mutación es de 0.3.

#### <span id="page-22-0"></span>6.3.4. Otras características

En el algoritmo genético se utilizan 1000 generaciones, de 50 individuos cada una. Además, la simulación de cada individuo (necesaria para calcular el fitness) es de 4 segundos.

# <span id="page-22-1"></span>7. Resultados obtenidos

En la Fig. [14](#page-22-3) se representan los individuos definidos con sus características.

<span id="page-22-3"></span>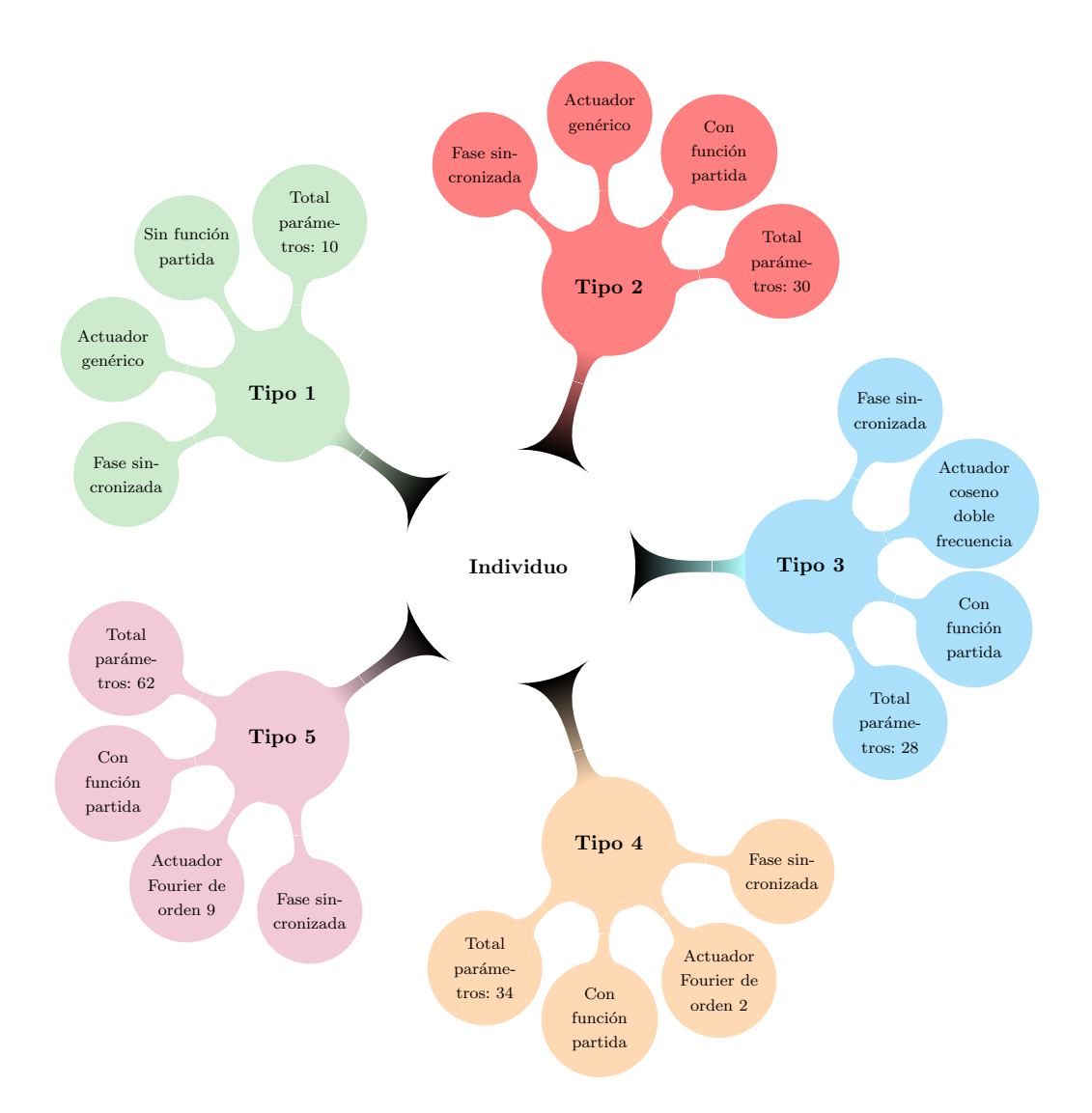

Figura 14: Individuos definidos en el algoritmo genético

Sobre ellos se realizaron pruebas, corriendo el algoritmo genético, y evaluando el resultado alcanzado posteriormente (ya sea numérica o gráficamente).

<span id="page-22-2"></span>A continuación se analizan distintos aspectos relevantes. Vale aclarar que, en el caso de la altura y la velocidad, se muestran los resultados de los mejores caminantes de cada tipo; y en el caso del fitness, los resultados de corridas típicas del algoritmo genético para cada tipo.

# 7.1. Evolución del *fitness* promedio según tipo de individuos

En la Fig. [15](#page-23-1) se muestra el *fitness* promedio por generación, producido por corridas típicas del algoritmo genético, según los tipos de individuo definidos. Si bien los resultados no son concluyentes, sí vale la pena decir que los individuos con actuador genérico (tipo 1 y 2) y coseno doble frecuencia (tipo 3), logran alcanzar un fitness m´as alto que el resto.

<span id="page-23-1"></span>Por otra parte, puede notarse que los rangos manejados casi alcanzan el 0.7 (y no a 1, su cota superior). Esto se debe a que la función de *fitness* está definida como un producto de ciertos módulos: suponiendo que cada uno de ellos estuviera al 92%, se tendría  $0.92^5 = 0.659$ .

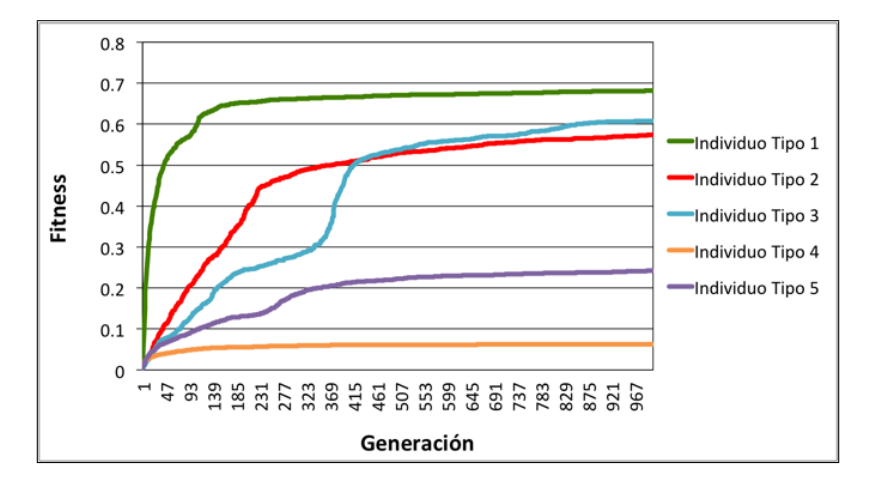

Figura 15: Evolución del *fitness* promedio según tipo de individuos

#### <span id="page-23-0"></span>7.2. Velocidad según tipo de individuos

Seguidamente, se muestra para cada tipo de individuo, su velocidad instantánea de la pelvis a lo largo del tiempo.

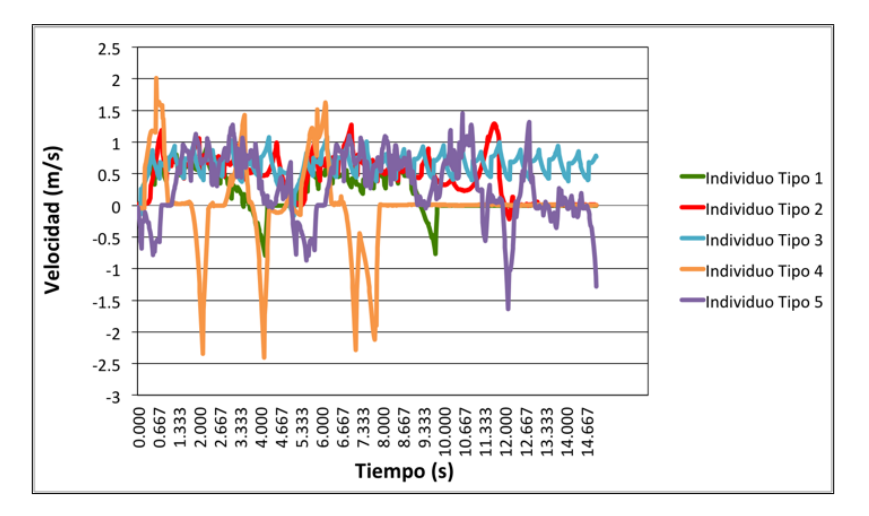

Figura 16: Velocidad instantánea según tipo de individuos

Como puede observarse en el caso de los individuos 4 y 5 (Fourier de orden 2 y 9, respectivamente), se producen picos pronunciados en la velocidad. Eso repercute en que la velocidad media no sea  $0.7 \, m/s$  (que es la velocidad objetivo), y ergo, en el módulo de velocidad del *fitness* (provocando que éste sea más bajo).

En el individuo de tipo 1, también se producen picos un poco menos pronunciados, pero luego de los 10 segundos, no se registra ninguna velocidad. Eso sucede porque el humanoide queda suspendido cuando intenta caer.

La velocidad del individuo de tipo 2 oscila de forma irregular, pero no tiene picos muy elevados. Por último, en el individuo de tipo 3, la velocidad oscila de forma cíclica, continuada y armoniosa (no hay picos altos).

#### <span id="page-24-0"></span>7.3. Altura según tipo de individuos

<span id="page-24-2"></span>Como puede identificarse en la Figura [17,](#page-24-2) la altura de los individuos es otra característica para diferenciarlos en su rendimiento.

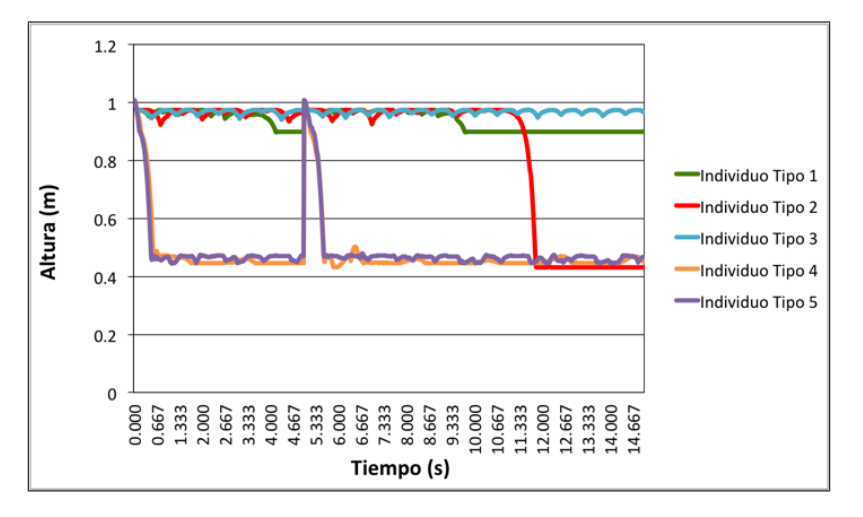

Figura 17: Altura (posición de la pelvis) según tipo de individuos

En efecto, los individuos de tipo 4 y 5 (que utilizan actuadores de Fourier de orden 2 y 9, respectivamente), son los que caen de forma más abrupta, y aunque intentan levantarse, vuelven a caer con la misma intensidad.

A su vez, el individuo de tipo 1 (actuador genérico sin función partida) mantiene su altura, hasta que a los 10 segundos queda suspendido a una altura levemente menor. Esto ocurre porque las restricciones a los grados de libertad de la cadera impiden que caiga.

El individuo de tipo 2, con actuador genérico y función partida, logra mantener la altura, hasta que cae y no vuelve a levantarse (lo cual es lógico, ya que en ese movimiento suelen emplearse los brazos y las manos).

En lo que respecta al individuo de tipo 3, que utiliza como actuador la función coseno doble frecuencia, mantiene su altura de forma constante, pero con oscilaciones leves y continuadas en el tiempo. De los cinco, es el que da mayor cantidad de pasos.

# <span id="page-24-1"></span>7.4. Comparación de tipo de individuos

Según lo visto, queda claro que los actuadores de Fourier no dieron buenos resultados.

Asimismo, es necesario incluir la función partida (es decir, separar a la caminata en un "primer paso", y el ciclo), ya que si bien su ausencia puede originar *fitness* más altos, genera inestabilidad a los pocos segundos (como en el individuo de tipo 1).

El individuo de tipo 3 logra un movimiento cíclico y repetitvo, que deriva en una caminata ad infinitum.

#### <span id="page-25-0"></span>7.5. Videos

De los cinco individuos presentados, los que mejor pudieron realizar la caminata fueron tres, a saber: tipo 1 y 2 (genérico con y sin función partida), y tipo 3 (coseno doble frecuencia). Para poder visualizar mejor su comportamiento, se acompañan los videos. Individuo Tipo 1: <https://www.youtube.com/watch?v=J6j8UNlbg3w> Individuo Tipo 2: <https://www.youtube.com/watch?v=t7jtbVL7eyY> Individuo Tipo 3: <https://www.youtube.com/watch?v=SpPLKDec91I>

# <span id="page-25-1"></span>8. Conclusiones

El objetivo principal de este proyecto de investigación fue lograr producir la simulación y animación biomecánica de la caminata de un humano virtual. Para eso, se eligió el motor físico Bullet Physics, lo que requirió no solo aprender sobre su funcionamiento y los métodos físicos implementados, sino también realizar pruebas para verificar qué tan próximos eran el modelo fisico-matemático ideado y el utilizado por Bullet.

Una vez modelado el humanoide, se implementaron individuos con diferentes características (en especial, actuadores), para facilitar la comparación. En la sección [7](#page-22-1) se verifica que las funciones utilizadas en los actuadores son decisivas para lograr una caminata.

Los actuadores que mejores resultados dieron, fueron aquellos en donde se empleaba dos frecuencias  $\omega$  en vez de una.

Si bien el individuo de tipo 1 con actuador genérico y sin función partida logra dar algunos pasos (en promedio ocho), agregar dicha función (es decir, separar la caminata en dos partes, y considerar una función del primer paso), logró en algunos casos mejores resultados, como ocurre con los individuos de tipo 2 y tipo 3, que efectúan una mayor cantidad de pasos (en promedio doce y más de treinta, respectivamente).

También se comprobó que los individuos con actuadores genérico y coseno doble frecuencia son los que mejor caminan, manteniendo su altura por más tiempo y con *fitness* más alto. Sin embargo, son caminatas muy distintas: la del primero resulta ser con pasos largos; mientras que la del segundo realiza más pasos y más cortos.

Los individuos con actuadores Fourier de orden 2 y 9 fueron los que peores resultados arrojaron, tanto en el fitness promedio, como en la cantidad de pasos logrados.

Por otra parte, en lo que respecta a la línea de investigación que se siguió del modelo del cuadrúpedo virtual, se logró con algunas variaciones la caminata en un bípedo; pero el costo fue sacarle grados de libertad en el movimiento y evitar la rotación de la cadera, produciendo así una caminata plana. Esto significa una limitación del modelo. Si se agregara un grado de libertad más, sería necesario aplicar un sistema de control para manejar el equilibrio del humano virtual, lo cual excedía el alcance de este trabajo.

Entre los trabajos a futuro para integrar a este proyecto, se encuentran lograr que la caminata se produzca en 3 dimensiones; y analizar el comportamiento de varios humanoides chocando e interactuando entre sí.

Finalmente, la caminata de una persona, algo que parece simple y sencillo, muestra su verdadera complejidad cuando debe ser simulada por medio de actuadores aplicados a un conjunto de segmentos interconectados.

# **Referencias**

- <span id="page-26-0"></span>[1] Marek Wojtyra, Multibody Simulation Model of Human Walking - Warsaw University of Technology, 2003
- <span id="page-26-1"></span>[2] Thomas Geijtenbeek, Michiel van de Panne y A. Frank van der Stappen, Flexible Muscle-Based Locomotion for Bipedal Creatures, 2013
- <span id="page-26-2"></span>[3] Kevin Kenny, Máximo Videla y Axel Wassington, Proyecto Final para la obtención del título Ingeniero en Informática: Simulación y animación de un cuadrúpedo virtual - ITBA, 2014
- <span id="page-26-3"></span>[4] Wikipedia:  $https://es.wikipedia.org/wiki/Physics\_{engine}$
- <span id="page-26-4"></span>[5] Andreas Gerndt y otros, An Evaluation of Open Source Physics Engines for Use in Virtual Reality Assembly Simulations. Fecha de publicación: 2012
- <span id="page-26-5"></span>[6] Tom Erez y otros, Simulation Tools for Model-Based Robotics: Comparison of Bullet, Havok, MuJoCo, ODE and PhysX
- <span id="page-26-6"></span>[7] Sitio web de Bullet Physics: http : //www.bulletphysics.org/
- <span id="page-26-7"></span>[8] Erin Catto, Iterative Dynamic with Temporal Coherence. Fecha de publicación: 2005
- <span id="page-26-8"></span>[9] Sitio web de GaLib: http : //lancet.mit.edu/ga/
- <span id="page-26-9"></span>[10] http : //www.exrx.net/Kinesiology/Segments.html

# Agradecimientos

A la Dra. Silvia Alicia Gómez, directora de la carrera de Ingeniería Informática, por su apoyo incondicional durante todos estos años. Asimismo, a todos los docentes que tuvimos a lo largo de la carrera, por la calidad y excelencia académica recibidas, que nos permitió realizar un proyecto final que integra los conocimientos y capacidades adquiridos. Y muy especialmente a nuestro tutor Dr. Daniel Ricardo Parisi, a quien también le agradecemos su valiosa colaboración y su experta ayuda en la preparación de este proyecto.